証明規則第2条第1項第 72 号に掲げる無線設備 「自動的に若しくは遠隔操作により動作する移動体に 開設された陸上移動局又は携帯局が主として画像伝送 を行うための無線通信(当該移動体の制御を行うもの を含む)を行うための無線局の無線設備」の特性試験 手順書

> SGSジャパン株式会社 SGS Japan Inc.

## 一 一般事項

### 1 試験場所の環境

- (1)技術基準適合証明における特性試験の場合 室内の温湿度は、JIS Z8703による常温5~35℃の範囲、常湿45~85% (相対湿度)の範囲内とする。
- (2)認証における特性試験の場合 上記に加えて周波数の偏差の試験については温湿度試験及び振動試験を行う。 詳細は各試験項目を参照。

### 2 電源電圧

- (1)技術基準適合証明における特性試験の場合 電源は、定格電圧を供給する。
- (2)認証における特性試験の場合 電源は、定格電圧及び定格電圧±10%を供給する。ただし次の場合を除く。
	- ア 外部電源から受験機器への入力電圧が±10%変動したときにおける受験機器の無線部 (電源は除く。)の回路への入力電圧の変動が±1%以下であることが確認できた場合。 この場合は定格電圧のみで試験を行う。
	- イ 電源電圧の変動幅が±10%以内の特定の変動幅内でしか受験機器が動作しない設計と なっており、その旨及び当該特定の変動幅の上限値と下限値が工事設計書に記載されている 場合。この場合は定格電圧及び当該特定の変動幅の上限値及び下限値で試験を行う。
- 3 試験周波数と試験項目
- (1)受験機器の発射可能な周波数が各周波数帯において3波以下の場合は、全波で全試験項目に ついて試験を実施する。
- (2)受験機器の発射可能な周波数が各周波数帯において4波以上の場合は、上中下の3波の周波数で 全試験項目について試験を実施する。
- 4 予熱時間

工事設計書に予熱時間が必要である旨が明記されている場合は、記載された予熱時間経過後、 測定する。その他の場合は予熱時間はとらない。

- 5 測定器の精度と較正等
- (1)測定器は較正されたものを使用する。
- (2) 測定用スペクトルアナライザはデジタルストレージ型とする。
- 6 本試験方法の適用対象
- (1)本試験方法は、アンテナ端子(試験用端子等)のある無線設備に適用する。
- (2)本試験方法は内蔵又は付加装置により次の機能が実現できる機器に適用する。
	- ア 通信の相手方がない状態で電波を送信する機能(注1)
	- イ 連続送信状態、又は一定周期かつ同一バースト長の継続的バースト状態で送信する機能
	- ウ 試験周波数に設定して送信する機能
	- エ 試験用の変調状態に設定できる機能及び変調停止できる機能を有することが望ましい。
	- オ 変調信号としてデジタル信号(データ)を用いる場合は、標準符号化試験信号 (ITU-T勧告O.150による9段PN符号又は15段PN符号)による変調機能を 有することが望ましい。
	- 注1 外部から試験用の制御器等により試験信号の制御を行う場合は、試験用の制御器は 申込者が準備すること。
	- 注2 上記機能が実現できない機器の試験方法については別途検討する。
- 7 その他の条件
- (1)受験機器の擬似負荷は、特性インピーダンスを50Ωとする。
- (2)169MHz帯において、無人移動体画像伝送システムが用いる周波数は下記の通りである。  $169.0500$  MHz  $\sim 169.3975$  MHz

169.8075MHz  $\sim$  170.0000MHz

- (3)2.4GHz帯及び5.7GHz帯において、無人移動体画像伝送システムの搬送波の中心周波数 (チャネル配置例)は下記の通りである。
	- ア 2.4GHz 帯 (2, 483.5MHz  $\sim$  2, 494.0MHz) 5MHzシステム : 2,486.0MHz、2,491.0MHz ( 5MHz間隔 2波) 10MHzシステム : 2,489.0MHz イ 5. 7GHz 帯 (5, 650. 0MHz  $\sim$  5, 755. 0MHz)  $5$ MHz $2 \times 7$   $\frac{1}{2}$   $\frac{1}{2}$   $\frac{1}{2}$   $\frac{5}{2}$   $\frac{1}{2}$   $\frac{5}{2}$   $\frac{1}{2}$   $\frac{1}{2}$   $\frac{1}{2}$   $\frac{1}{2}$   $\frac{1}{2}$   $\frac{1}{2}$   $\frac{1}{2}$   $\frac{1}{2}$   $\frac{1}{2}$   $\frac{1}{2}$   $\frac{1}{2}$   $\frac{1}{2}$   $\frac{1}{2}$   $\frac{1}{2}$   $\frac{1}{2$ ( 5MHz間隔 21波)  $10$ MHzシステム: 5, 655. 0MHz  $\sim$  5, 725. 0MHz (10MHz間隔 8波) 5,740.0MHz、5,750.0MHz  $20$  MHz  $\geq$   $25$ ,  $\leq$   $5$ ,  $660$ .  $0$  MHz  $\sim$   $5$ ,  $720$ .  $0$  MHz (20MHz間隔 4波) 5,745.0MHz

8 その他

- (1)本試験方法は標準的な方法を定めたものであるが、これに代わる他の試験方法について 技術的に妥当であると証明された場合は、その方法で試験しても良い。
- (2)結果の表示は、技術基準に定められている許容値を併記する。
- (3)受験機器空中線の絶対利得が必要な場合は、提出された書面の値を用いる。

### 二 振動試験

1 測定系統図

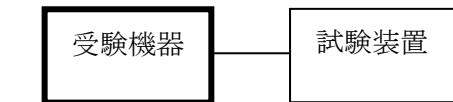

- 2 受験機器の状態
	- (1)振動試験機で加振中は、受験機器を非動作状態(電源OFF)とする。
	- (2)振動試験機で加振終了後、受験機器の動作確認を行う場合は、受験機器を試験周波数に設定し て通常の使用状態で送信する。
- 3 測定操作手順
	- (1)受験機器を取付治具(受験機器を通常の装着状態と等しくする器具)等により、振動試験機の 振動板に固定する。
	- (2) 振動試験機により受験機器に振動を加える。ただし、受験機器に加える振動の振幅、 振動数及び方向は、ア及びイの条件に従い、振動条件の設定順序は任意で良い。
		- ア 全振幅3mm、最低振動数から毎分500回までの振動を上下、左右及び前後のそれぞれ 15分間(振動数の掃引周期は10分とし、振動数を掃引して最低振動数→毎分500回→ 最低振動数の順序で振動数を変えるものとする。すなわち、15分間で1.5周期の振動数の 掃引を行う。)

(注)最低振動数は振動試験機の設定可能な最低振動数(ただし毎分30回以下)とする。

- イ 全振幅1mm、振動数毎分500回から1800回までの振動を上下、左右及び前後の それぞれ15分間(振動数の掃引周期は10分とし、振動数を掃引して毎分 500回→ 毎分1800回→毎分500回の順序で振動数を変えるものとする。 すなわち、15分間で1.5周期の振動数の掃引を行う。)
- (3)上記(2)の振動を加えた後、規定の電源電圧(一般事項の2 電源電圧(2)参照)を加えて 受験機器を動作させる。
- (4)試験装置を用いて受験機器の周波数を測定する。 (周波数の具体的な測定方法は、「周波数の偏差」の項目を参照)
- 4 その他の条件

本試験項目は、認証における特性試験の場合のみ行う。

三 温湿度試験

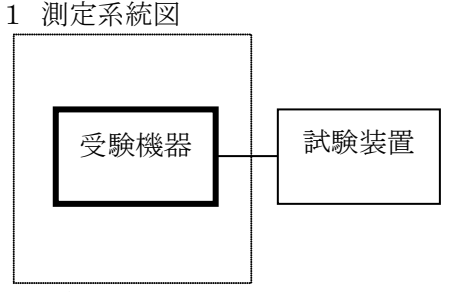

温湿度試験槽(恒温槽)

- 2 受験機器の状態
	- (1)規定の温湿度状態に設定して、受験機器を温湿度試験槽内で放置しているときは、受験機器を 非動作状態(電源OFF)とする。
	- (2)規定の放置時間経過後(湿度試験にあっては常温常湿の状態に戻した後)、受験機器の動作確 認を行う場合は、受験機器を試験周波数に設定して通常の使用状態で送信する。
- 3 測定操作手順
	- (1)低温試験
		- ア 受験機器を非動作状態として温湿度試験槽内に設置し、この状態で温湿度試験槽内の温度を 低温(0℃、-10℃、-20℃のうち受験機器の仕様の範囲内で最低のもの)に設定する。
		- イ この状態で1時間放置する。
		- ウ 上記イの時間経過後、温湿度試験槽内で規定の電源電圧(一般事項の2 電源電圧(2) 参照)を加えて受験機器を動作させる。
		- エ 試験装置を用いて受験機器の周波数を測定する。 (周波数の具体的な測定方法は、「周波数の偏差」の項目を参照)
	- (2)高温試験
		- ア 受験機器を非動作状態として温湿度試験槽内に設置し、この状態で温湿度試験槽内の温度を 高温(40℃、50℃、60℃のうち受験機器の仕様の範囲内で最高のもの)、かつ常湿に 設定する。
		- イ この状態で1時間放置する。
		- ウ 上記イの時間経過後、温湿度試験槽内で規定の電源電圧(一般事項の2 電源電圧(2)参照) を加えて受験機器を動作させる。
		- エ 試験装置を用いて受験機器の周波数を測定する。 (周波数の具体的な測定方法は、「周波数の偏差」の項目を参照)
	- (3)湿度試験
		- ア 受験機器を非動作状態として温湿度試験槽内に設置し、この状態で温湿度試験槽内の温度を 35℃に、相対湿度95%又は受験機器の仕様の最高湿度に設定する。
		- イ この状態で4時間放置する。
		- ウ 上記イの時間経過後、温湿度試験槽の設定を常温常湿の状態に戻し、結露していないことを 確認した後、規定の電源電圧(一般事項の2 電源電圧(2)参照)を加えて受験機器を 動作させる。
		- エ 試験装置を用いて受験機器の周波数を測定する。 (周波数の具体的な測定方法は、「周波数の偏差」の項目を参照)
- 4 その他の条件
	- (1)本試験項目は認証の試験の場合のみに行う。
	- (2)常温(5℃~35℃)、常湿(45%~85%(相対湿度))の範囲内の環境下でのみ 使用される旨が工事設計書に記載されている場合には本試験項目は行わない。
	- (3)使用環境の温湿度範囲について、温度又は湿度のいずれか一方が常温又は常湿の範囲より狭く、 かつ、他方が常温又は常湿の範囲より広い場合であって、その旨が工事設計書に記載されてい

る場合には、当該狭い方の条件を保った状態で当該広い方の条件の試験を行う。

(4)常温、常湿の範囲を超える場合であっても、3(1)から(3)の範囲に該当しないものは 温湿度試験を省略できる。

# 四 周波数の偏差

1 測定系統図

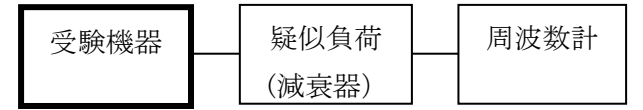

- 2 測定器の条件等
	- (1)周波数計としては、カウンタ、スペクトルアナライザ又は波形解析器を使用する。
	- (2)周波数計の測定確度は、規定の許容偏差の1/10以下の確度とする。
	- (3)被測定波の振幅変動による影響を避けるため、減衰器の減衰量は周波数計へ十分な入力レベル を与える値とする。
	- (4)バースト波を測定する場合は、カウンタのパルス計測機能を使用して、ゲート開放時間を なるべくバースト区間の全体が測定可能な値にする。
	- (5)周波数計としてスペクトルアナライザを用いる場合は設定を次のようにする。
		- 中心周波数 2000 2000 2000 試験周波数 掃引周波数幅 占有周波数帯幅の許容値の約2~3.5倍 分解能帯域幅 占有周波数帯幅の許容値の1%程度 ビデオ帯域幅 分解能帯域幅と同程度 Y軸スケール 10dB/Div 入力レベル 搬送波レベルがスペクトルアナライザ雑音より十分高いこと 掃引時間 測定精度が保証される最小時間(注1) ただし、バースト波の場合、1サンプル当たり1バーストの継続時間以上 データ点数 400点以上 掃引モード 連続掃引 検波モード ポジティブピーク
			- 表示モード マックスホールド
		- 注1 バースト波の場合は、1サンプル当たり1バーストの継続時間以上としているが、 バースト送信時間が長い場合は、繰り返し掃引により1サンプル点にバースト送信時間が 含まれれば掃引時間を短くしてもよい。
- 3 受験機器の状態
	- (1)試験周波数に設定し、連続送信状態又は継続的(一定周期、一定バースト長)バースト送信状 態とする。
	- (2)変調は、原則として無変調とする。
	- (3)受験機器の変調状態が無変調に設定できない場合は、次の通り変調状態に設定する。
		- ア 受験機器の変調信号としてデジタル信号(データ)を用いる場合は、標準符号化試験信号で 変調する。標準符号化試験信号で変調できない場合は、通常使用状態の変調符号で変調する。
		- イ 受験機器の変調信号としてアナログ信号(画像信号等)を用いる場合は、通常使用状態の 変調とする。
- 4 測定操作手順
	- (1) 無変調波(連続又は継続的バースト)の場合は、周波数計で直接測定する。
	- (2) バースト波の場合は、十分な精度が得られる時間について測定し、 その平均値を求め測定値とする。
	- (3)特徴的な周波数スペクトルを生じさせるような試験モードの場合は、スペクトルアナライザに よりそのスペクトルの周波数を測定する。
	- (4)上記において、原理的に直接試験周波数に相当する周波数を測定していない場合は、 必要な計算により結果を求める。

- (1)169MHz帯の場合は、測定値をMHz単位で表示するとともに、測定値の割当周波数に対する 偏差を百万分率(10 − 6 )の単位で(+)又は(−)の符号を付けて表示する。
- (2)2.4GHz帯及び5.7GHz帯の場合は、測定値をMHz又はGHz単位で表示するとともに、 測定値の割当周波数に対する偏差を百万分率(10 - 6 )の単位で(+)又は(-)の符号 を付けて表示する。
- 6 その他の条件

スペクトルアナライザによる周波数測定を行う場合は、被試験信号の中心周波数に、信号発生器の周 波数を合わせる方法で周波数を測定しても良い。すなわち、信号発生器の信号を被試験信号と同時に (又は切り替えて)スペクトルアナライザで観測し、信号発生器の周波数を被試験信号のスペクトル 分布の中心周波数に合わせ、その時の信号発生器の周波数を測定値とする。

## 五 占有周波数帯幅

1 測定系統図

変調信号 発生器 受験機器 疑似負荷 (減衰器) スペクトル アナライザ コンピュータ

2 測定器の条件等

スペクトルアナライザの設定を次のようにする。

- 中心周波数 試験周波数
- 掃引周波数幅 占有周波数帯幅の許容値の約2~3.5倍
- 分解能帯域幅 占有周波数帯幅の許容値の1%程度
- ビデオ帯域幅 分解能帯域幅と同程度
- Y軸スケール 10dB/Div

入力レベル 搬送波レベルがスペクトルアナライザの雑音レベルより十分高いこと 掃引時間 測定精度が保証される最小時間(注1)ただし、バースト波の場合、 1サンプル当たり1バーストの継続時間以上

- データ点数 400点以上
- 掃引モード 連続掃引
- 検波モード ポジティブピーク
- 表示モード マックスホールド
- 注1 バースト波の場合は、1サンプル当たり1バーストの継続時間以上としているが、 バースト送信時間が長い場合は、繰り返し掃引により1サンプル点にバースト送信時間が 含まれれば掃引時間を短くしてもよい。
- 3 受験機器の状態
	- (1)試験周波数に設定し、連続送信状態又は継続的(一定周期、一定バースト長)バースト送信状 態とする。
	- (2)受験機器の変調状態は次の通り設定する。
		- ア 受験機器の変調信号としてデジタル信号(データ)を用いる場合は、標準符号化試験信号で 占有周波数帯幅が最大となる変調状態とする。標準符号化試験信号で変調できない場合は、 通常使用状態において占有周波数帯幅が最大となる変調符号に設定する。
		- イ 受験機器の変調信号としてアナログ信号(画像信号等)を用いる場合は、通常使用状態におい て占有周波数帯幅が最大となる変調とする。
- 4 測定操作手順
	- (1)スペクトルアナライザの設定を2とする。
	- (2)表示に変化が認められなくなるまで掃引を繰返した後、全データ点の値をコンピュータの配列 変数に取り込む。
	- (3)全データについて、dB値を電力次元の真数に変換する。
	- (4)全データの電力総和を求め、「全電力」として記憶する。
- (5)最低周波数のデータから順次上に電力の加算を行い、この値が「全電力」の0.5%になる 限界データ点を求める。その限界点を周波数に変換して、「下限周波数」として記憶する。
- (6)最高周波数のデータから順次下に電力の加算を行い、この値が「全電力」の0.5%になる 限界データ点を求める。その限界点を周波数に変換して、「上限周波数」として記憶する。
- (7)占有周波数帯幅は、(上限周波数-下限周波数)として求める。
- 5 結果の表示

結果は、占有周波数帯幅をkHz又はMHzの単位で表示する。

- 6 その他の条件
	- (1)3(2)において、占有周波数帯幅が最大になる信号として、実運用状態において占有周波数 帯幅が最大となる符号を用いても良い。
	- (2)占有周波数帯幅が最大になる符号の設定が不可能で、バーストごとに変調符号が異なる場合に は、スペクトルアナライザを2のマックスホールド状態の設定のまま10回以上の掃引(波形 が変動しなくなるまで)を行うことにより、占有周波数帯幅が最大になる符号に代えることが できる。

### 六 スプリアス発射又は不要発射の強度(169MHz帯)

1 測定系統図

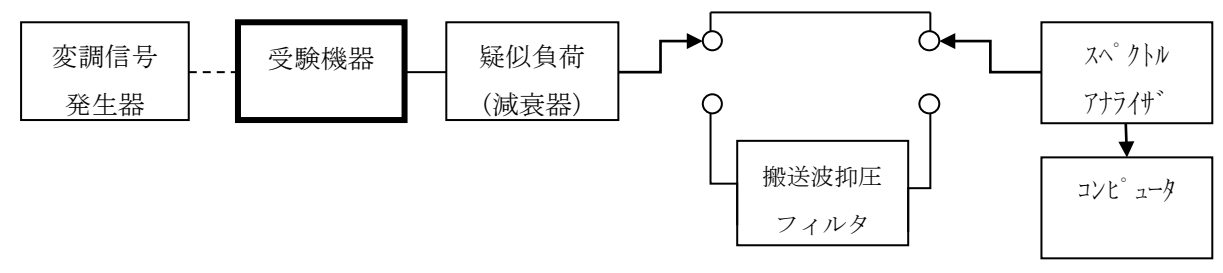

- 2 測定器の条件等
	- (1)搬送波抑圧フィルタは、必要に応じて使用する。

## スプリアス領域における不要発射の強度

(2)搬送波周波数近傍を除く不要発射探索時のスペクトルアナライザの設定は次のようにする。 掃引周波数幅 (注1)

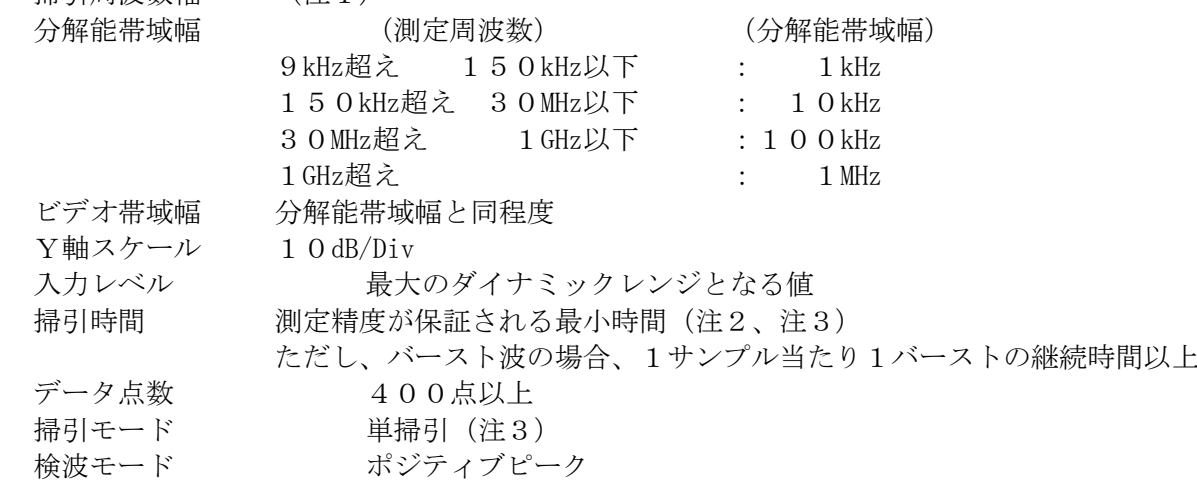

- 注1 不要発射の探索は、9kHzから搬送波周波数の10倍以上までの周波数とする。 ただし、搬送波周波数近傍として、搬送波周波数±10MHzを除く。
- 注2 バースト波の場合、掃引時間短縮のため「(掃引周波数幅(MHz) ÷分解能帯域幅(MHz)) ×バースト周期(s)」で求まる時間以上であれば掃引時間として設定しても良い。
- 注3 バースト周期や送信時間が長いバースト波の場合は、スペクトルアナライザの外部トリガ にて、送信に同期させた掃引を行い、掃引モードを連続掃引、表示モードをマックスホール ドとして繰り返し掃引を行っても良い。

(3)搬送波周波数近傍を除く不要発射振幅測定時のスペクトルアナライザの設定は次のようにする。

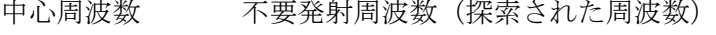

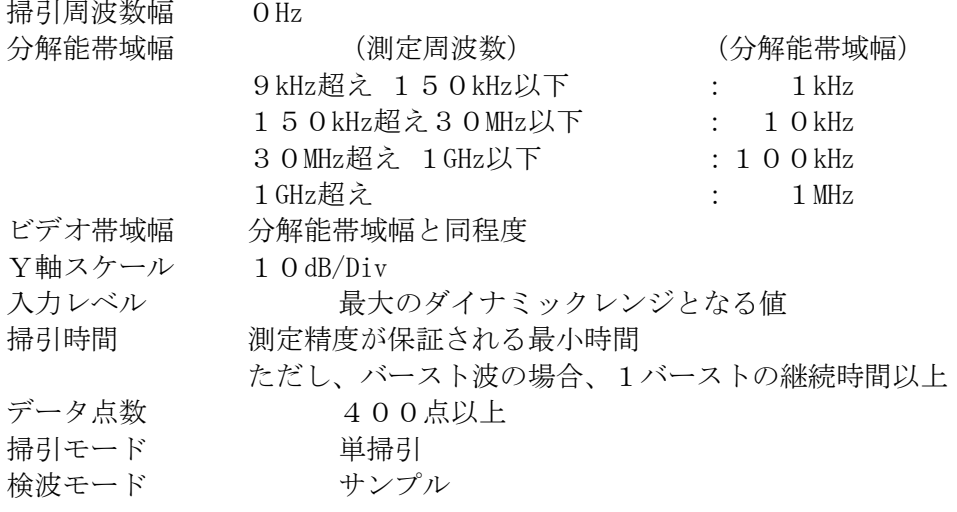

(4)搬送波周波数近傍の不要発射探索時のスぺクトルアナライザの設定は次のようにする。

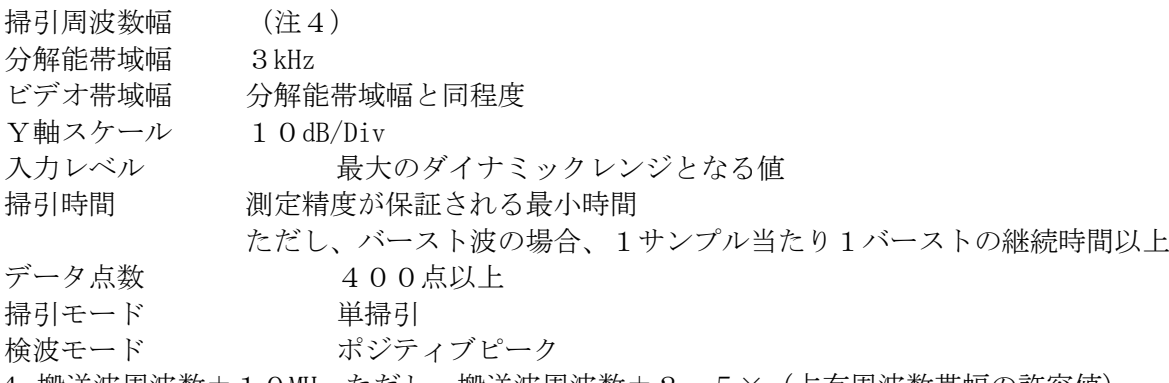

- 注4 搬送波周波数±10MHz ただし、搬送波周波数±2.5×(占有周波数帯幅の許容値) を除く。
- (5)搬送波周波数近傍の不要発射振幅測定時のスぺクトルアナライザの設定は次のようにする。 中心周波数 不要発射周波数(探索された周波数)

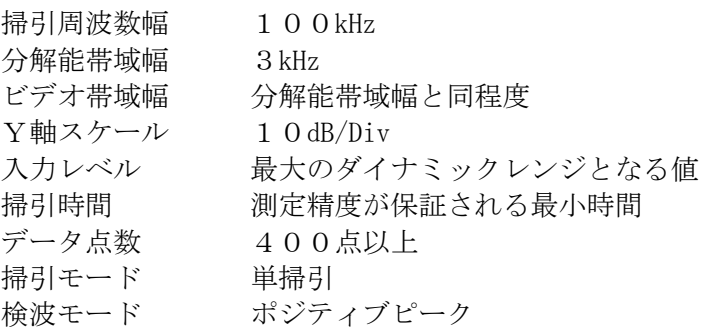

# 帯域外領域におけるスプリアス発射の強度

- (6)スプリアス探索時のスぺクトルアナライザの設定は次のようにする。
	- 掃引周波数幅 (注5) 分解能帯域幅 30Hz以上1kHz以下 ビデオ帯域幅 分解能帯域幅と同程度 Y軸スケール 10dB/Div 入力レベル 最大のダイナミックレンジとなる値 掃引時間 測定精度が保証される最小時間 データ点数 400点以上 掃引モード 単掃引 検波モード ポジティブピーク
	- 注5 掃引周波数幅は、搬送波周波数±2.5×(占有周波数帯幅の許容値) ただし、搬送波周波数±(占有周波数帯幅の許容値/2)を除く。

### 3 受験機器の状態

- (1)試験周波数に設定し、連続送信状態又は継続的(一定周期、一定バースト長)バースト送信状 態とする。
- (2)受験機器の変調状態は次の通り設定する。
	- ア 受験機器の変調信号としてデジタル信号(データ)を用いる場合は、標準符号化試験信号で 変調する。標準符号化試験信号で変調できない場合は、通常使用状態の変調符号に設定する。
	- イ 受験機器の変調信号としてアナログ信号(画像信号等)を用いる場合は、通常使用状態の変調 とする。なお、変調度は通常使用状態と同等とする。
- (3) 帯域外領域のスプリアス測定時には、無変調とする。

#### 4 測定操作手順

## スプリアス領域における不要発射の強度

- (1)スペクトルアナライザの設定を2(2)として掃引し、不要発射を探索する。 探索した不要発射の振幅値が許容値を満足する場合は、2(3)の測定は行わず、求めた振幅 値を測定値とする。
- (2)探索した不要発射振幅値が、許容値を超えた場合、スペクトルアナライザの周波数の精度を 高めるため、掃引周波数幅を100MHz、10MHz、1MHzと順次狭くして、その不要発射の 周波数を正確に求める。スペクトルアナライザの設定を2(3)とし、不要発射の振幅の平均 値(バースト波の場合は、それぞれのバースト内の平均値とする。)を求め、この値を測定値 とする。
- (3)スペクトルアナライザの設定を2(4)として掃引し、搬送波周波数近傍の不要発射を探索す る。
- (4)搬送波周波数近傍の範囲で探索した不要発射の強度(振幅測定値+分解能帯域幅換算値(注 6))が許容値以下の場合、(振幅測定値+分解能帯域幅換算値)を測定値とする。
	- 注6(分解能帯域幅換算値)=10log(参照帯域幅/測定時の分解能帯域幅) 分解能帯域幅換算値 : 15.2dB
- (5)搬送波周波数近傍の範囲で探索した不要発射の強度(振幅測定値+分解能帯域幅換算値(注 6))が許容値を超える場合、許容値を超える周波数において、次の(6)から(9)の手順 で詳細測定を行う。
- (6)スペクトルアナライザを2(5)のように設定する。スペクトルアナライザの中心周波数は、 (5)において許容値を超える各周波数とする。
- (7)スペクトルアナライザを掃引して、全データ点の値をコンピュータの配列変数に取り込む。
- (8)全データについて、dB値を電力次元の真数に変換する。
- (9)全データの電力総和を求め、これをPsとする。(注7)

注7 電力総和の計算は以下の式による。ただし、参照帯域幅内のRMS値が直接求められるスペ クトルアナライザの場合は、その値を用いても良い。

 $S_{W}$  $\ket{E_i}$  $R$  BW $\times$  k  $\times$  n Ps:各周波数での参照帯域幅内の電力総和の測定値(W) Ei:1サンプルの測定値(W) Sw:掃引周波数幅(MHz) n:参照帯域幅内のサンプル点数 k:等価雑音帯域幅の補正値 RBW:分解能帯域幅(MHz)

## 帯域外領域におけるスプリアス発射の強度

- (10)受験機器の状態を3(3)とし、帯域外領域の測定を行う。スペクトルアナライザの設定は 2 (6) とし、探索したスプリアスの振幅測定値を測定値とする。
- 5 結果の表示

結果は、スプリアス発射又は不要発射の強度を電力の最大の一波を周波数とともに、

- μW単位で表示する。
- 6 その他の条件
	- (1)搬送波抑圧フィルタを使用する場合、フィルタの減衰領域及び減衰領域近傍の不要発射測定に おいては、フィルタによる減衰量を補正する。
	- (2)2 測定器の条件等の(6)帯域外領域におけるスプリアス発射の強度測定時におけるスペクト ルアナライザの分解能帯域幅は、30Hz以上1kHz以下としているが、通常100Hz程度にて測 定することとし、スプリアス発射の許容値を超えた場合、掃引周波数幅をその周波数近傍とし て分解能帯域幅を10Hzまで狭くして測定することができる。
	- (3)帯域外領域におけるスプリアス発射の強度測定において無変調状態に設定できない受験機器の 場合は測定を省略し、隣接チャネル漏洩電力の測定結果を用いて判定を行っても良い。

## 七 スプリアス発射又は不要発射の強度(2.4GHz帯/5.7GHz帯)

1 測定系統図

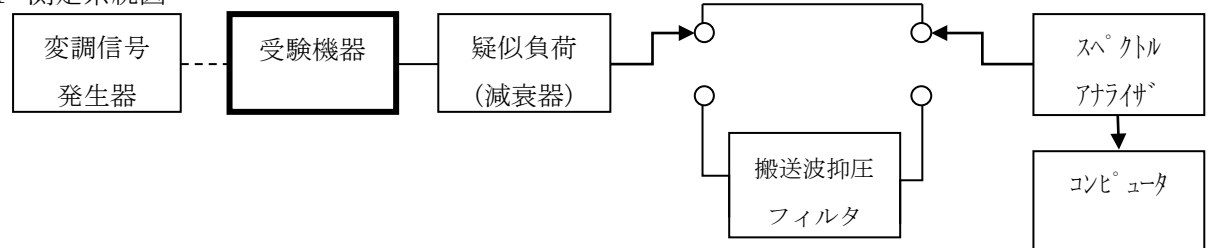

## 2 測定器の条件等

- (1)搬送波抑圧フィルタは、必要に応じて使用する。
- (2)不要発射探索時のスペクトルアナライザの設定は次のようにする。

掃引周波数幅 (注1) 分解能帯域幅 1MHz ビデオ帯域幅 分解能帯域幅と同程度 Y軸スケール 10dB/Div 入力レベル 最大のダイナミックレンジとなる値 掃引時間 測定精度が保証される最小時間(注2、注3) ただし、バースト波の場合、1サンプル当たり1バーストの継続時間以上 データ点数 400点以上 掃引モード 単掃引 (注3) 検波モード ポジティブピーク 注1 不要発射の探索は、以下の周波数とする。 2.4GHz 帯:30MHz から搬送波周波数の5倍以上までの周波数 ただし、2,473.5MHz から2,510.0MHz を除く。 5.7GHz 帯:30MHz から26GHz までの周波数

ただし、5,590.0MHz から5,815.0MHz を除く。

- 注2 バースト波の場合、掃引時間短縮のため「(掃引周波数幅(MHz)÷分解能帯域幅(MHz)) ×バースト周期(s)」で求まる時間以上であれば掃引時間として設定しても良い。
- 注3 バースト周期や送信時間が長いバースト波の場合は、スペクトルアナライザの外部トリガに て、送信に同期させた掃引を行い、掃引モードを連続掃引、表示モードをマックスホールド として繰り返し掃引を行っても良い。
- (3)搬送波周波数近傍を除く不要発射振幅測定時のスペクトルアナライザの設定は次のようにする。 中心周波数 (7) アンバンスの要発射周波数 (探索された周波数)
	- 掃引周波数幅 0Hz 分解能帯域幅 1MHz ビデオ帯域幅 分解能帯域幅と同程度 Y軸スケール 10dB/Div 入力レベル 最大のダイナミックレンジとなる値 掃引時間 測定精度が保証される最小時間 ただし、バースト波の場合、1バーストの継続時間以上 データ点数 400点以上 掃引モード 単掃引
	- 検波モード サンプル
- (4)搬送波周波数近傍の不要発射探索時のスペクトルアナライザの設定は次のようにする。
	- 掃引周波数幅 (注4)
	- 分解能帯域幅 30kHz ビデオ帯域幅 分解能帯域幅と同程度 Y軸スケール 10dB/Div
	- 入力レベル 最大のダイナミックレンジとなる値
	- 掃引時間 測定精度が保証される最小時間
		- ただし、バースト波の場合、1サンプル当たり1バーストの継続時間以上
	- データ点数 400点以上 掃引モード 単掃引
	- 検波モード ポジティブピーク
	- 注4 搬送波周波数近傍の不要発射探索時の掃引周波数幅は以下の周波数とする。
		- 2.4GHz帯:2,473.50MHzから2,483.25MHz 及び
			- 2,493.75MHzから2,510.00MHz
		- 5.7GHz帯:5,590.00MHzから5,640.00MHz 及び
			- 5,765.00MHzから5,815.00MHz
- (5)搬送波周波数近傍の不要発射振幅測定時のスぺクトルアナライザの設定は次のようにする。 中心周波数 (2009) 不要発射周波数(探索された周波数)
	- 掃引周波数幅 1MHz
	- 分解能帯域幅 30kHz
	- ビデオ帯域幅 分解能帯域幅と同程度
	- Y軸スケール 10dB/Div
	- 入力レベル 最大のダイナミックレンジとなる値
	- 掃引時間 測定精度が保証される最小時間
	- 掃引モード 単掃引
	- 検波モード ポジティブピーク
- 3 受験機器の状態
	- (1)試験周波数に設定し、連続送信状熊又は継続的(一定周期、一定バースト長)バースト送信状 態とする。
	- (2)受験機器の変調状態は次の通り設定する。
		- ア 受験機器の変調信号としてデジタル信号(データ)を用いる場合は、標準符号化試験信号で 変調する。標準符号化試験信号で変調できない場合は、通常使用状態の変調符号に設定する。
		- イ 受験機器の変調信号としてアナログ信号(画像信号等)を用いる場合は、通常使用状態の 変調とする。なお、変調度は通常使用状態と同等とする。
- 4 測定操作手順
	- (1)スペクトルアナライザの設定を2(2)として掃引し、不要発射を探索する。 探索した不要発射の振幅値が許容値を満足する場合は、2(3)の測定は行わず、 求めた振幅値を測定値とする。
	- (2)探索した不要発射振幅値が、許容値を超えた場合、スペクトルアナライザの周波数の精度を高 めるため、掃引周波数幅を100MHz、10MHz、1MHzと順次狭くして、その不要発射の周波数 を正確に求める。スペクトルアナライザの設定を2(3)とし、不要発射の振幅の平均値(バ ースト波の場合は、それぞれのバースト内の平均値とする。)を求めて測定値とする。
	- (3)スペクトルアナライザの設定を2(4)として掃引し、搬送波周波数近傍の不要発射を探索す る。
	- (4)搬送波周波数近傍の範囲で探索した不要発射の(振幅測定値+分解能帯域幅換算値(注5)) が許容値以下の場合、(振幅測定値+分解能帯域幅換算値)を測定値とする。
		- 注5

(分解能帯域幅換算値)=10log(参照帯域幅/測定時の分解能帯域幅) 分解能帯域幅換算値 : 15.2dB

- (5)搬送波周波数近傍の範囲で探索した不要発射の(振幅測定値+分解能帯域幅換算値)が許容値 を超える場合、許容値を超える周波数において、次の(6)から(9)の手順で詳細測定を行 う。
- (6)スペクトルアナライザを2(5)のように設定する。スペクトルアナライザの中心周波数 (5)において許容値を超える各周波数とする。
- (7)スペクトルアナライザを掃引して、全データ点の値をコンピュータの配列変数に取り込む。
- (8)全データについて、dB値を電力次元の真数に変換する。
- (9)全データの電力総和を求め、これをPsとする。(注6)
	- 注6 電力総和の計算は以下の式による。ただし、参照帯域幅内のRMS値が直接求められるスペ クトルアナライザの場合は、その値を用いても良い。

$$
P_s = \left(\sum_{i=1}^{n} E_i\right) \times \frac{Sw}{RBW \times k \times n}
$$

- Ps:各周波数での参照帯域幅内の電力総和の測定値(W)
- Ei:1サンプルの測定値(W)
- Sw:掃引周波数幅(MHz)
- n:参照帯域幅内のサンプル点数
- k:等価雑音帯域幅の補正値
- RBW:分解能帯域幅(MHz)

結果は、不要発射電力を許容値の周波数区分毎に最大の1波をmW/MHz又はμW/MHz単位で周波数とと もに表示する。

6 その他の条件

搬送波抑圧フィルタを使用する場合、フィルタの減衰領域及び減衰領域近傍の不要発射測定において は、フィルタによる減衰量を補正する。

- 八 空中線電力の偏差
	- 1 測定系統図

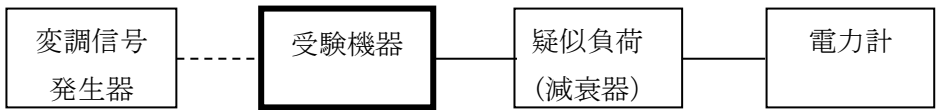

- 2 測定器の条件等
	- (1)電力計として、平均電力で規定されている電波型式の測定は平均電力計、尖頭電力で規定され ている電波型式の測定は尖頭電力計を用いる。
	- (2)平均電力計は、通常、熱電対もしくはサーミスタ等による熱電変換型又はこれらと同等の性能 を有するものとする。
	- (3)尖頭電力計は、電力の尖頭値を測定できるものであること。尖頭電力の測定においては、スペ クトルアナライザを使用しても良い。
	- (4)減衰器の減衰量は、電力計に最適動作入力レベルを与えるものとする。
	- (5)尖頭電力の測定において、スペクトルアナライザを使用する場合は設定を次のようにする。

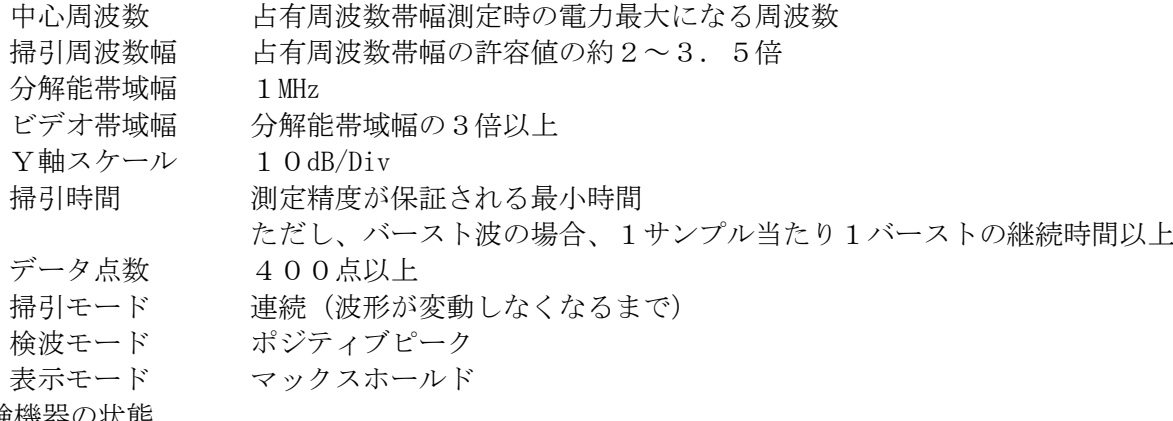

- 3 受験機器の状態
	- (1)試験周波数に設定し、連続送信状態又は継続的(一定周期、一定バースト長)バースト送信状 態とする。
	- (2)受験機器の変調状態は次の通り設定する。
		- ア 受験機器の変調信号としてデジタル信号(データ)を用いる場合は、標準符号化試験信号で変 調する。標準符号化試験信号に設定できない場合は、通常運用状態の変調符号で変調する。
		- イ 受験機器の変調信号としてアナログ信号(画像信号等)を用いる場合は、通常使用状態の変調 とする。なお、変調度は通常使用状態と同等とする。
	- (3)尖頭電力を測定する場合において、変調信号によって尖頭電力が変動する場合は最大の値にな る変調条件とする。
- 4 測定操作手順
	- (1)電力計の零調を行う。
	- (2)送信をする。
	- (3)平均電力を測定する場合は平均電力計の値を測定値とする。ただし、バースト波の場合はバー スト時間率を一定にして送信し、繰り返しバースト波電力(PB)を十分長い時間にわたり電 力計で測定する。

1バースト区間の平均電力を次式により算出する。

- $P = P B \times (T \angle B)$
- ここで T;バースト周期
	- B;バースト長
- (4)尖頭電力を測定する場合は、尖頭電力計の値を測定値とする。

結果は、空中線電力の絶対値をW単位で、定格(工事設計書に記載される)空中線電力に対する偏差 を(%)単位で(+)又は(-)の符号を付けて表示する。

6 その他の条件

2(5)において分解能帯域幅を1MHzとしているが、占有周波数帯幅の許容値が広く疑義がある場 合は、分解能帯域幅を広くして測定する。

## 九 隣接チャネル漏洩電力(169MHz帯/5.7GHz帯)

1 測定系統図

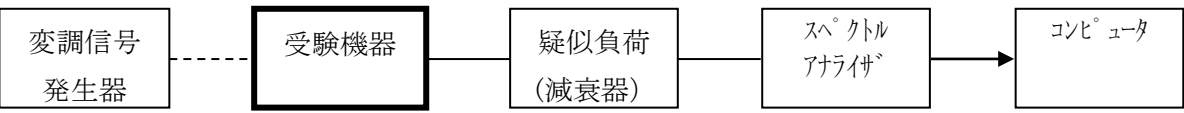

- 2 測定器の条件等
	- (1)隣接チャネル漏洩電力測定時及び次隣接チャネル漏洩電力測定時のスペクトルアナライザの設 定は次のようにする。 中心周波数 測定操作手順に示す周波数 掃引周波数幅 (注1)
		- 分解能帯域幅 (注1)
		- ビデオ帯域幅 分解能帯域幅と同程度
		- Y軸スケール 10dB/Div
		- 入力レベル 最大のダイナミックレンジとなる値
		- 掃引時間 測定精度が保証される最小の時間
			- ただし、バースト波の場合、1サンプル当たり1バーストの 継続時間以上
		- データ点数 400点以上
		- 掃引モード 連続掃引
		- 検波モード サンプル
			- ただし、バースト波の場合、ポジティブピーク
		- 振幅平均処理回数 スペクトラムの変動が無くなる程度の回数

### 注1

- (169MHz帯)
	- 占有周波数帯幅100kHz以下
		- 掃引周波数幅:100kHz 分解能帯域幅:1kHz
	- 占有周波数帯幅100kHzを超え200kHz以下
	- 掃引周波数幅:200kHz 分解能帯域幅:3kHz
	- 占有周波数帯幅200kHzを超え300kHz以下
		- 掃引周波数幅:300kHz 分解能帯域幅:3kHz
- (5.7GHz帯)
	- 占有周波数帯幅4.5MHz以下
	- 掃引周波数幅:4.5MHz 分解能帯域幅 :100kHz
	- 占有周波数帯幅4.5MHzを超え9MHz以下
	- 掃引周波数幅:9.0MHz 分解能帯域幅 :100kHz
	- 占有周波数帯幅9MHzを超え19.7MHz以下
	- 掃引周波数幅:19.0MHz 分解能帯域幅:300kHz
- 3 受験機器の状態
	- (1)試験周波数に設定し、連続送信状態又は継続的(一定周期、一定バースト長)バースト送信状 態とする。
	- (2)受験機器の変調状態は次の通り設定する。
		- ア 受験機器の変調信号としてデジタル信号(データ)を用いる場合は、標準符号化試験信号で占 有周波数帯幅が最大となる変調状態とする。標準符号化試験信号で変調できない場合は、通常 使用状態において占有周波数帯幅が最大となる変調符号に設定する。
- イ 受験機器の変調信号としてアナログ信号(画像信号等)を用いる場合は、通常使用状態におい て占有周波数帯幅が最大となる変調とする。
- 4 測定操作手順
- Ⅰ 169MHz帯の隣接チャネル漏洩電力の測定
- (1)スペクトルアナライザを2(1)のように設定する。
- (2)搬送波電力(P C )の測定
	- ア 搬送波周波数を中心周波数にして掃引する。
	- イ 全データ点の値をコンピュータの配列変数に取り込む。
	- ウ 全データについて、dB 値を電力次元の真数に変換する。
	- エ 全データの電力総和を求め、これを P c とする。
- (3)上側隣接チャネル漏洩電力 (P <sub>U</sub> )の測定
	- ア 中心周波数を(搬送波周波数+規定の離調周波数)(注2)の隣接チャネルの中心周波数に設 定し、その周波数を中心周波数として掃引する。
	- イ 全データ点の値をコンピュータの配列変数に取り込む。
	- ウ 全データについて、dB 値を電力次元の真数に変換する。
	- エ 全データの電力総和を求め、これをP u とする。
- (4)下側隣接チャネル漏洩電力(P <sup>L</sup> )の測定
	- ア 中心周波数を(搬送波周波数-規定の離調周波数)(注2)の隣接チャネルの中心周波数に設 定し、その周波数を中心周波数として掃引する。
	- イ 全データ点の値をコンピュータの配列変数に取り込む。
	- ウ 全データについて、dB 値を電力次元の真数に変換する。
- エ 全データの電力総和を求め、これをP <sup>L</sup> とする。
- (5)隣接チャネル漏洩電力は、下記式により計算する。 ①上側隣接チャネル漏洩電力=10log (P  $_U$  /P  $_C$ ) ②下側隣接チャネル漏洩電力=10log (P  $_L$  /P  $_C$ )
	- 注2 規定の離調周波数(169MHz帯)
	- 占有周波数帯幅100kHz以下 離調周波数:搬送波周波数±100kHz 占有周波数帯幅100kHzを超え200kHz以下
		- 離調周波数:搬送波周波数±200kHz 占有周波数帯幅200kHzを超え300kHz以下
			- 離調周波数:搬送波周波数±300kHz
- Ⅱ 5.7GHz帯の隣接チャネル漏洩電力及び次隣接チャネル漏洩電力の測定
- (1)スペクトルアナライザを2(1)のように設定する。
- $(2)$  搬送波電力 (P c )の測定
	- ア 搬送波周波数を中心周波数にして掃引する。
	- イ 全データ点の値をコンピュータの配列変数に取り込む。
	- ウ 全データについて、dB 値を電力次元の真数に変換する。
	- エ 全データの電力総和を求め、これをP c とする。
- (3) 上側隣接チャネル漏洩電力及び次隣接チャネル漏洩雷力 (P U )の測定
- ア 中心周波数を(搬送波周波数+規定の離調周波数)(注3)の隣接チャネルの 中心周波数に設定し、その周波数を中心周波数として掃引する。
- イ 全データ点の値をコンピュータの配列変数に取り込む。
- ウ 全データについて、dB 値を電力次元の真数に変換する。
- エ 全データの電力総和を求め、これをP u とする。
- オ 中心周波数を(搬送波周波数+2×規定の離調周波数)(注3)の次隣接チャネルの中心周波 数に設定し、その周波数を中心周波数として掃引する。
- カ 掃引終了後、イからエの手順を繰り返す。
- (4) 下側隣接チャネル漏洩電力及び次隣接チャネル漏洩電力 (P L )の測定
	- ア 中心周波数を(搬送波周波数-規定の離調周波数)(注3)の隣接チャネルの中心周波数に設 定し、その周波数を中心周波数として掃引する。
	- イ 全データ点の値をコンピュータの配列変数に取り込む。
	- ウ 全データについて、dB 値を電力次元の真数に変換する。
- エ 全データの電力総和を求め、これをP <sup>L</sup> とする。
- オ 中心周波数を(搬送波周波数-2×規定の離調周波数)(注3)の次隣接チャネルの中心周波 数に設定し、その周波数を中心周波数として掃引する。
- カ 掃引終了後、イからエの手順を繰り返す。
- (5)隣接チャネル漏洩電力及び次隣接チャネル漏洩電力は、下記式により計算する。  $\bigcirc$ 上側隣接チャネル漏洩及び上側次隣接チャネル漏洩電力=10log (P  $_U$  / P  $_C$ ) ②下側隣接チャネル漏洩及び下側次隣接チャネル漏洩電力=10log(P <sup>L</sup> /P C)
	- 注3 規定の離調周波数(5.7GHz帯) 占有周波数帯幅4.5MHz以下 離調周波数:搬送波周波数±5MHz 占有周波数帯幅4.5MHz超え9MHz以下 離調周波数:搬送波周波数±10MHz 占有周波数帯幅9MHz超え19.7MHz以下
		- 離調周波数:搬送波周波数±20MHz

- (1)結果は、隣接チャネル漏洩電力をdB単位で表示する。
- (2)5.7GHz帯の場合は、併せて次隣接チャネル漏洩電力をdB単位で表示する。
- 6 その他の条件
	- (1)4の搬送波周波数は、割当周波数とする。
	- (2)スペクトルアナライザのダイナミックレンジが不足する場合、搬送波と隣接チャネル漏洩電力 及び次隣接チャネル漏洩電力の相対測定において基準レベルを変更して測定する方法も可能で ある。ただしスペクトルアナライザに過大な信号が入力されないよう注意が必要である。

#### 十 副次的に発する電波等の限度

1 測定系統図

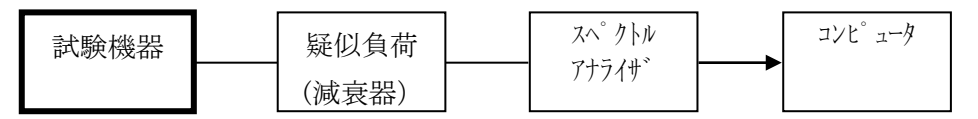

- 2 測定器の条件等
	- (1)測定対象が低レベルのため擬似負荷(減衰器)の減衰量はなるべく低い値とする。
	- (2)副次発射探索時のスペクトルアナライザは以下のように設定する。

掃引周波数幅 (注1)

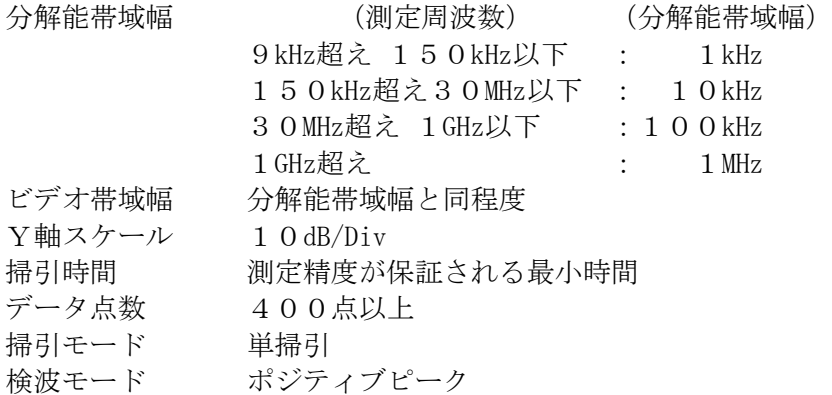

- 注1 副次発射の探索は以下の周波数とする。
	- 169MHz帯:9kHzから搬送波周波数の10倍以上までの周波数
	- 2.4GHz帯:30MHzから搬送波周波数の5倍以上までの周波数
	- 5.7GHz帯:30MHzから26GHzまでの周波数
- (3)副次発射測定時のスペクトルアナライザは以下のように設定する。 中心周波数 測定する副次発射周波数(探索された周波数) 掃引周波数幅 0Hz

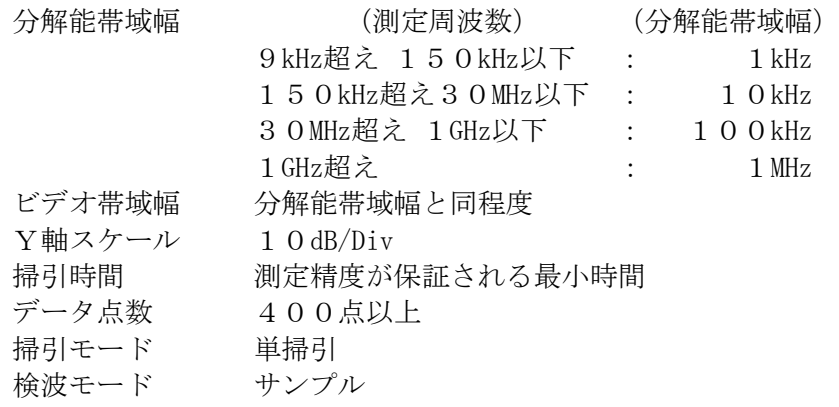

## 3 受験機器の状態

- 試験周波数を全時間にわたり連続受信できる状態に設定する。
- 4 測定操作手順
	- (1)スぺクトルアナライザの設定を2(2)とし、副次発射の振幅の最大値を探索する。
	- (2)探索した結果が許容値の1/10以下の場合、探索値を測定値とする。
	- (3)探索した結果が許容値の1/10を超えた場合スぺクトルアナライザの中心周波数の設定精度 を高めるため周波数掃引幅を100MHz、10MHz及び1MHzのように分解能帯域幅の10倍程度 まで順次狭くして、副次発射の周波数を求める。次に、スぺクトルアナライザの設定を2 (3)とし、平均化処理を行って平均電力を測定する。
- 5 結果の表示
	- (1)許容値の1/10以下の場合は最大の1波を周波数とともにnW又はpW単位で表示する。
	- (2)許容値の1/10を超える場合はすべての測定値を周波数とともにnW単位で表示し、かつ電力 の合計値をnW単位で表示する。
- 6 その他の条件
	- (1)スペクトルアナライザの感度が足りない場合は、低雑音増幅器等を使用する。
	- (2)受験機器の設定を連続受信状態にできないものについては、受験機器の間欠受信周期を最短に 設定して、測定精度が保証されるようにスペクトルアナライザの掃引時間を、少なくとも1サ ンプル当たり1周期以上とする。なお、2(2)において掃引モードを連続掃引、表示モード をマックスホールドとして波形が変動しなくなるまで測定する方法でも良い。
	- (3)単向通信方式の無線設備等であって受信装置を有しない場合は、副次的に発する電波等の限度 の測定は行わない。